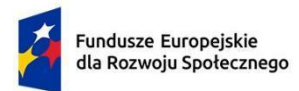

Rzeczpospolita Polska

Dofinansowane przez Unię Europejską

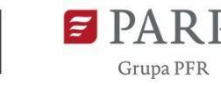

#### **Instrukcja wypełniania wniosku o udzielenie wsparcia**

(wersja 01.00 z dnia 23.04.2024)

Projekt pt. "*USŁUGI ROZWOJOWE 4.0 – wsparcie podmiotów BUR w obszarze tworzenia, rozwoju i sprzedaży nowych form usług rozwojowych lub wykorzystaniu nowych technologii*"

# **Programu Fundusze Europejskie dla Rozwoju Społecznego 2021-2027 Działanie 1.3 Kadry nowoczesnej gospodarki przez: Regionalne Centrum Technologii i Wiedzy "INTERIOR" Sp. z o.o. Numer Projektu: FERS.01.03-IP.09-0015/23**

# **Pamiętaj !!!**

- Zgromadź wszystkie wymagane dokumenty i załączniki zgodnie z instrukcjami.
- Uzupełnij dokumenty elektronicznie (komputerowo) w języku polskim **(nie pozostawiaj pustych pól!)**
- Upewnij się, że podpisujesz i datujesz Wniosek oraz odpowiednie oświadczenia.
- Zapoznaj się z postanowieniami Regulaminu rekrutacji i akceptuj jego warunki.
- Dostarcz wszystkie wymagane dokumenty w terminie.
- Przed wysłaniem dokumentów sprawdź, czy skan jest czytelny oraz, czy zawiera wszystkie wymagane strony.
- W przypadku pytań lub wątpliwości, skontaktuj się z Regionalnym Centrum Technologii i Wiedzy "INTERIOR" Sp. z o.o. pod numerem telefonu +48 68 411 44 00 lub [kontakt@uslugirozwojowe40.pl](mailto:kontakt@uslugirozwojowe40.pl)

# **1. INFORMACJE PODSTAWOWE:**

#### Nazwa pola: **Nazwa Podmiotu BUR (pełna nazwa zgodna z dokumentem rejestrowym)**

Należy wpisać pełną nazwę dokładnie tak, jak zapisana jest ona w dokumencie rejestrowym i powinna być zgodna z wpisem w Bazie Usług Rozwojowych

#### Nazwa pola: **Forma prawna**

Należy wpisać formę prawną Wnioskodawcy np. Sp. z o.o., spółka cywilna, jednoosobowa działalność gospodarcza, itp.

#### Nazwa pola: **Numer KRS (jeśli dotyczy)**

Należy wpisać numer nadany przy rejestracji w Krajowym Rejestrze Sądowym (dotyczy m.in. spółki z ograniczoną odpowiedzialnością, spółki akcyjnej oraz spółdzielni), jeśli pole Cię nie dotyczy, zalecamy wstawienia treści "-" lub "nie dotyczy"

#### Nazwa pola: **NIP**

Należy wpisać NIP Wnioskodawcy dokładnie tak, jak zapisany jest on w dokumencie rejestrowym i powinien być zgodny z wpisem w Bazie Usług Rozwojowych.

#### Nazwa pola: **REGON**

Należy wpisać REGON Wnioskodawcy dokładnie tak, jak zapisany jest on w dokumencie rejestrowym i powinien być zgodny z wpisem w Bazie Usług Rozwojowych.

#### Nazwa pola: **PKD**

Należy wpisać główną klasę PKD (Polska Klasyfikacja Działalności) działalności wnioskodawcy, w związku z którą Podmiot BUR ubiega się o pomoc *de minimis*, zgodnie z Rozporządzeniem Rady Ministrów z dnia 24 grudnia 2007 roku w sprawie Polskiej Klasyfikacji Działalności (PKD) (Dz. U. nr 251 poz. 1885, z późn. zm.).

#### Nazwa pola: **Telefon, e-mail, fax**

Należy wpisać dane kontaktowe, poprzez które będzie można nawiązać kontakt z Podmiotem BUR, a w szczególności należy podać adres poczty elektronicznej (adres e-mail) zapewniający skuteczną komunikację pomiędzy Beneficjentem, a Podmiotem BUR przy ocenie wniosku.

Na wskazany adres e-mail będą przychodzić powiadomienia o korespondencji, komunikatach czy zmianie statusu w systemie informatycznym.

#### Nazwa pola: **Typ instytucji**

Należy wpisać jeden wybrany typy instytucji: Przedsiębiorstwo, podmiot ekonomii społecznej, instytucja rynku pracy, jednostka administracji rządowej, jednostka samorządu terytorialnego (bez szkół i placówek systemu oświaty), związek zawodowy, organizacja pracodawców, podmiot systemu szkolnictwa wyższego i nauki, podmiot wykonujący działalność leczniczą, szkoła, placówka systemu oświaty, sądy powszechne, prokuratura, podmiot świadczący usługi szkoleniowe, inne

#### Nazwa pola: **Adres siedziby Przedsiębiorcy**

Należy wpisać adres siedziby Podmiotu BUR zgodny z dokumentem rejestrowym, a w przypadku osób fizycznych prowadzących działalność gospodarczą Stałe miejsce wykonywania działalności gospodarczej.

Jeżeli dla któregoś pola brak jest danych (np. w dokumencie rejestrowym w adresie siedziby nie występuje numer lokalu), wpisz "-", lub "nie dotyczy", itp.). Adres siedziby we wniosku powinien być zgodny z danymi adresowymi zapisanymi w Bazie Usług Rozwojowych.

Ponadto należy zaznaczyć "X" obszar, na jakim znajduje się siedziba "Miejski" lub "Wiejski".

Obszary wiejskie to tereny położone poza granicami administracyjnymi miast – obszary gmin wiejskich oraz część wiejska (leżąca poza miastem) gminy miejsko-wiejskiej. Dostęp do danych z podziałem terytorialnym na stronie internetowej GUS:

[http://www.stat.gov.pl/broker/access/index.jspa.](http://www.stat.gov.pl/broker/access/index.jspa)

#### Nazwa pola: **Kategoria Przedsiębiorcy**

Należy zaznaczyć odpowiednią kategorię przedsiębiorcy.

Za przedsiębiorstwo uważa się podmiot prowadzący działalność gospodarczą bez względu na jego formę prawną. Zalicza się tu w szczególności osoby prowadzące działalność na własny rachunek oraz firmy rodzinne zajmujące się rzemiosłem lub inną działalnością, a także spółki lub stowarzyszenia prowadzące regularną działalność gospodarczą zgodnie z Załącznikiem I do rozporządzenia Komisji (UE) nr 651/2014 z dnia 17 czerwca 2014 r. uznającego niektóre rodzaje pomocy za zgodne z rynkiem wewnętrznym w zastosowaniu art. 107 i 108 Traktatu (Dz.U. L 187 z 26.6.2014, s. 1, z późn.zm.)

W celu ustalenia Kategorii Przedsiębiorcy zalecamy zapoznanie się z dokumentem "*Poradnik dla użytkowników dotyczący definicji MŚP*"

[https://op.europa.eu/pl/publication-detail/-/publication/756d9260-ee54-11ea-991b-01aa75](https://op.europa.eu/pl/publication-detail/-/publication/756d9260-ee54-11ea-991b-01aa75ed71a1) [ed71a1](https://op.europa.eu/pl/publication-detail/-/publication/756d9260-ee54-11ea-991b-01aa75ed71a1)

# Nazwa pola: **Status Przedsiębiorcy**

Należy zaznaczyć status Podmiotu BUR jako przedsiębiorcy po spełnieniu kryteriów, na podstawie których Podmiot BUR można zakwalifikować jako mikroprzedsiębiorstwo, małe lub średnie przedsiębiorstwo (MMŚP) lub inne niż MŚP(duże przedsiębiorstwo) jeśli nie spełnia tych kryteriów.

Kryteria MŚP określa Załącznik I do rozporządzenia Komisji (UE) nr 651/2014 z dnia 17 czerwca 2014 r. uznającego niektóre rodzaje pomocy za zgodne z rynkiem wewnętrznym w zastosowaniu art. 107 i 108 Traktatu.

Przy określaniu statusu MŚP pomocne będą wyjaśnienia zawarte w wydanym przez Komisję Europejską "*Poradnik dla użytkowników dotyczącym definicji MŚP*" [https://op.europa.eu/pl/publication-detail/-/publication/756d9260-ee54-11ea-991b-01aa](https://op.europa.eu/pl/publication-detail/-/publication/756d9260-ee54-11ea-991b-01aa75ed71a1) [75ed71a1](https://op.europa.eu/pl/publication-detail/-/publication/756d9260-ee54-11ea-991b-01aa75ed71a1)

Warto także skorzystać z narzędzi on-line, takich jak opracowany przez PARP "*Kwalifikator MŚP*" <https://kwalifikator.parp.gov.pl/>

#### Nazwa pola: **Adres korespondencyjny Podmiotu BUR**

Należy wpisać adres do korespondencji do Podmiotu BUR.

#### Nazwa pola: **Jeśli masz specjalne potrzeby związane z niepełnosprawnością, które mają znaczenie w niniejszym projekcie napisz nam jak możemy Ci pomóc**

W przypadku braku potrzeb wstaw "- "lub napisz "nie dotyczy". W przypadku specjalnych potrzeby, opisz je tutaj.

# **TWÓJ POMYSŁ**

# **2. PRZEDMIOT WSPARCIA**

#### Nazwa pola: **Dotychczasowa działalność wnioskodawcy, obecne usługi i pozycja rynkowa wnioskodawcy**

Należy opisać działalność wnioskodawcy, którą do tej pory prowadził.

W ramach tej części opisz:

- a) Świadczone przez Twój Podmiot usługi
- b) Rynki sprzedaży na jakich działa Twój podmiot
- c) Rodzaj odbiorców
- d) Pozycja Twojego podmiotu na rynku

#### Nazwa pola: **Dotychczasowa działalność wnioskodawcy w obszarze BUR**

Należy opisać działalność Wnioskodawcy, która do tej pory prowadził w BUR (proszę wskazać rodzaje usług, formę ich świadczenia, temat), tak aby wskazać, iż podmiot BUR nie realizował do tej pory usługi w BUR, którą planuje stworzyć lub taką, którą realizował w BUR, ale chce wykorzystać nowe technologie do stworzenia formy zdalnej.

#### Nazwa pola: **Planowane zmiany w ofercie wnioskodawcy**

Należy scharakteryzować każdą usługę/usługi, która zostanie stworzona w wyniku otrzymanego wsparcia. Konieczne jest opisanie sposobu świadczenia usługi oraz wskazanie obecnych i potencjalnych odbiorców. Zalecane jest wskazanie cech charakterystycznych wyróżniających ją na tle konkurencyjnych usług.

W ramach tej części opisz:

- a) Jaka usługa zostanie stworzona/Jakie usługi zostaną stworzone w wyniku otrzymanego wsparcia lub nowy sposób świadczenia dotychczasowej usługi z wykorzystaniem nowych technologii, w tym w zakresie form zdalnych. Podaj nazwę usługi, jaką wprowadzisz do oferty dzięki zakupowi licencji
- b) Dla każdej usługi wskaż jej:
- i) rodzaj: Usługa szkoleniowa / Usługa o charakterze zawodowym/ Studia podyplomowe / Egzamin /Doradztwo biznesowe /Coaching / Mentoring
- ii) planowana forma świadczenia (zgodnie z formami świadczenia wskazanymi w BUR) oraz
- iii) obszar (1/ obszar tradycyjny, 2/ obszar zdalnych usług rozwojowych, 3/ obszar usług rozwojowych wykorzystujących technologie immersyjne).
- c) Na czym polega nowość usługi lub technologii w Twojej ofercie
- d) Cechy nowej usługi oraz porównaj ją z konkurencją
- e) Odbiorców nowej usługi
- f) Opłacalność wprowadzenia nowej usługi
- g) Planowany termin wprowadzenia nowej usługi na rynek

#### Nazwa pola: **Obszar wiodący**

Jeżeli w ramach licencji planowanie jest wytworzenie wartości dodanej w jednym lub w więcej niż jednym obszarze, we wniosku Podmiot BUR powinien wskazać obszar wiodący (jeden z trzech):

1/ obszar tradycyjny;

- 2/ obszar zdalnych usług rozwojowych;
- 3/ obszar usług rozwojowych wykorzystujących technologie immersyjne

Należy zaznaczyć jeden wiodący obszar.

#### Nazwa pola: **Wartość dodana**

Należy wskazać wartości dodane wytworzone w ramach licencji (min. 1 wartość dodana).

Podmiot będzie zobligowany do udokumentowania wdrożenia wartości dodanej poprzez przekazanie **karty nowej usługi w BUR** w terminie do 3 miesięcy od rozliczenia wydatku i nie później, niż do końcowej daty realizacji projektu.

#### Nazwa pola: **Charakterystyka planowanych zakupów**

Należy wykazać wyłącznie te zakupy, które zostały zaplanowane do sfinansowania w ramach otrzymanego wsparcia (licencje/usługi szkoleniowe/usługi doradcze). Przygotowując opis należy pamiętać, że zakup licencji jest obligatoryjny, natomiast zakup usług szkoleniowych/doradczych ma charakter fakultatywny. Należy uzasadnić wybór planowanych do zakupu licencji i usług – w odniesieniu do każdego z nich osobno. Przede wszystkim należy wykazać, że planowana do zakupu licencja jest niezbędna do poszerzenia oferty wnioskodawcy o nową usługę. Zakup usług szkoleniowych i doradczych zostanie uznany za uzasadniony wyłącznie w przypadku, gdy są one związane bezpośrednio z wykorzystaniem licencii oraz o ile potrzeba ich realizacii wynika z rzeczywistych potrzeb wnioskodawcy.

# **Licencje**

- a) Licencje, o których dofinansowanie ubiega się Twój Podmiot w celu wprowadzenia nowej usługi
- b) Uzasadnienie, że zakup ww. licencji jest niezbędny do wprowadzenia nowej usługi w Twoim Podmiocie
- c) Dane dotyczące licencji (w tym czas użytkowania licencji)

# **Szkolenie/doradztwo (fakultatywnie)**

- a) Uzasadnienie, że szkolenie/doradztwo jest niezbędne do skorzystania z licencji
- b) Uczestnicy/czki szkoleń/doradztw ze wskazaniem liczby osób (osoby te muszą spełniać definicję pracownika [patrz: Regulamin rekrutacji])

Pamiętaj, że zgodnie z definicją zawartą w Regulaminie rekrutacji i uczestnictwa w projekcie

Rozdział 1 pkt. 21 "**Usługa szkoleniowa/doradcza (Usługa)** – usługa rozwojowa w rozumieniu art. 3 Rozporządzenia BUR, **posiadająca charakter instruktażowy do użytkowania licencji**, obowiązkowo musi być bezpośrednio związana z zakupem licencji w ramach wsparcia, mająca na celu wyłącznie wsparcie dla Podmiotu BUR w zakresie użytkowania zakupionej w ramach otrzymanego wsparcia licencji. Wydatek dotyczący usługi szkolenia lub doradztwa jest elementem fakultatywnym dla Podmiotu BUR składającego wniosek o udzielenie wsparcia"

Rozdział 2 "(...) - **usługi szkolenia lub doradztwa mogą mieć jedynie charakter instruktażowy** tj. wskazać sposób obsługi licencji, **nie zaś charakter edukacyjny**, tj. wskazać, w jaki sposób stworzyć nową usługę,(...)"

#### Nazwa pola: **Inne dodatkowe działania niezbędne do stworzenia nowej formy usługi**

Należy scharakteryzować wszystkie pozostałe działania – i związane z nimi koszty (ponoszone będą przez wnioskodawcę z innych źródeł) – które są niezbędne do podjęcia w celu stworzenia nowej usługi. Konieczne jest dokładne określenie okresu ponoszenia tych wydatków.

# Nazwa pola: **Zdolności Wnioskodawcy do realizacji Operacji i wykorzystania efektów Operacji**

Należy opisać

- a) Zdolności organizacyjne (m.in. osobowe, techniczne, sprzętowe itp.) niezbędne do utworzenia nowej usługi
- b) Zdolności finansowe do pełnego sfinansowania kosztów zakupu licencji (które będą podlegały późniejszej refundacji) oraz wniesienia wymaganego wkładu własnego

# **3. BUDŻET I ROZEZNANIE RYNKU**

Wszystkie wydatki określone w "Charakterystyce planowanych zakupów" należy przenieść do budżetu. Nazwy wydatków w budżecie muszą być takie same, jak nazwy wydatków w "Charakterystyce...". Do każdego wydatku należy zdefiniować jednostkę, przypisać liczbę jednostek, określić koszt jednostkowy oraz podać sumę (stanowiącą iloczyn liczby jednostek i kosztu jednostkowego)

#### Nazwa pola: **Jednostka miary**

Wskaż adekwatna do rodzaju licencji jednostke miary np.w przypadku licencji płatnych jednorazowo jednostką miary może być licencja, zaś w przypadku licencji subskrypcyjnych/abonamentowych np. 1 miesiąc.

#### Nazwa pola: **Liczba jednostek**

Wskaż adekwatną liczbę jednostek.

Jeśli planowany jest zakup licencji np. na kilka stanowisk w części rozeznania rynku możesz przedstawić wyjaśnienie określonej liczby jednostek.

#### Nazwa pola: **Koszt jednostkowy brutto/ z VAT [w PLN]**

Wskaż Koszt jednostkowy brutto/ z VAT [w PLN]

Wydatek w walucie obcej powinieneś przeliczyć przy zastosowaniu **kursu** średniego ogłaszanego przez Narodowy Bank Polski z dnia zaproszenia do złożenia ofert (za pośrednictwem: poczty elektronicznej/ umieszczenia informacji na stronie internetowej Zamawiającego bądź zrobienia "zrzutu ekranu" itp.) bądź z ostatniego dnia roboczego poprzedzającego dzień publikacji rozeznania jeśli przypadł on na dzień wolny od pracy lub święto.

Tabele średnich walut obcych: <https://nbp.pl/statystyka-i-sprawozdawczosc/kursy/>

#### Nazwa pola: **Suma brutto/ z VAT [w PLN]**

Suma brutto/ z VAT [w PLN] powinna stanowić iloczyn liczby jednostek i kosztu jednostkowego brutto/z VAT [w PLN]

#### Nazwa pola: **Rozeznanie rynku**

Dla każdego wymienionego wydatku w "Budżecie" należy przedstawić kalkulację oraz sposób rozeznania rynku, a także wskazać sposób finansowania licencji (jednorazowo lub abonamentowo/subskrypcyjnie) oraz czas użytkowania licencji (w przypadku licencji płatnych jednorazowo<sup>1</sup> nie dłuższy niż 24 miesiące) lub okres finansowania w ramach

<sup>1</sup> Czas obowiązywania licencji powinien wynikać z oferty wybranego Dostawcy/Wykonawcy i/lub protokołu wyboru Dostawcy/Wykonawcy oraz zostać zawarty w umowie sprzedaży

projektu w przypadku licencji abonamentowej/subskrypcyjnej (nie dłuższy niż 24 miesiące oraz nie dłużej niż do końca okresu realizacji projektu)

W przypadku wydatku w walucie obcej w części "Rozeznanie rynku" przedstaw przyjętą kalkulację tj. wskaż:

- **●** kwotę wydatku w walucie obcej,
- **●** datę kursu waluty obcej,
- **●** kwotę kursu waluty obcej z danego dnia,
- **●** kwotę w PLN

Uwzględnij we wniosku o udzielenie wsparcia informacje czy licencje uprawnią Twój Podmiot do korzystania z utworu na warunkach określonych umową licencyjną, zgodnie z zapisami Ustawy z dnia 4 lutego 1994 r. o prawie autorskim i prawach pokrewnych.

W polu "Rozeznanie rynku" rekomendujemy złożenie każdorazowo w wydatku związanym z licencją oświadczenia o treści: *"Oświadczam, że podmiot który reprezentuje uzyska prawo do korzystania z utworu na warunkach określonych umową licencyjną, zgodnie z zapisami Ustawy z dnia 4 lutego 1994 r. o prawie autorskim i prawach pokrewnych."*

Pamiętaj, że na etapie rozliczenia Beneficjent może poprosić Cię o przedstawienie umowy licencyjnej w celu potwierdzenia kwalifikowania wydatków.

Zgodnie z definicją zawartą w Regulaminie rekrutacji i uczestnictwa w projekcie

"**Zakup licencji** – zakup wartości niematerialnych i prawnych, o których mowa w § 10 ust. 1 pkt 5 Rozporządzenia Ministra Funduszy i Polityki Regionalnej z dnia 25 maja 2023 r. w sprawie udzielania przez Polską Agencję Rozwoju Przedsiębiorczości pomocy finansowej w ramach Fundusze Europejskie dla Rozwoju Społecznego 2021–2027 (Dz.U. z 2023 r. poz.1106). W niniejszym projekcie licencję należy interpretować zgodnie z zapisami **Ustawy z dnia 4 lutego 1994 r. o prawie autorskim i prawach pokrewnych<sup>1</sup>** . Licencja musi uprawniać do stworzenia, rozwoju i sprzedaży nowych form usług rozwojowych lub wykorzystania nowych technologii, w tym w zakresie form zdalnych tych usług. Licencja po zakupie musi uprawniać Podmiot BUR do korzystania z utworu na warunkach określonych umową licencyjną, które zgodne są z założeniami projektu.

Wydatek dotyczący licencji jest elementem obligatoryjnym dla wszystkich podmiotów BUR składających wniosek o udzielenie wsparcia w niniejszym projekcie."

1 "Rozdział 5, Przejście autorskich praw majątkowych Art. 41. [Umowy dotyczące przeniesienia autorskich praw majątkowych lub korzystania z autorskich praw majątkowych]

2. Umowa o przeniesienie autorskich praw majątkowych lub **umowa o korzystanie z utworu, zwana dalej "licencją"**, obejmuje pola eksploatacji wyraźnie w niej

wymienione.

Art. 67 [Rodzaje licencji. Forma umowy. Uprawnienia licencjobiorcy] 1. Twórca może udzielić **upoważnienia do korzystania z utworu na wymienionych w umowie polach eksploatacji z określeniem zakresu, miejsca i czasu tego korzystania**."

# Nazwa pola: **Źródła finansowania wydatków**

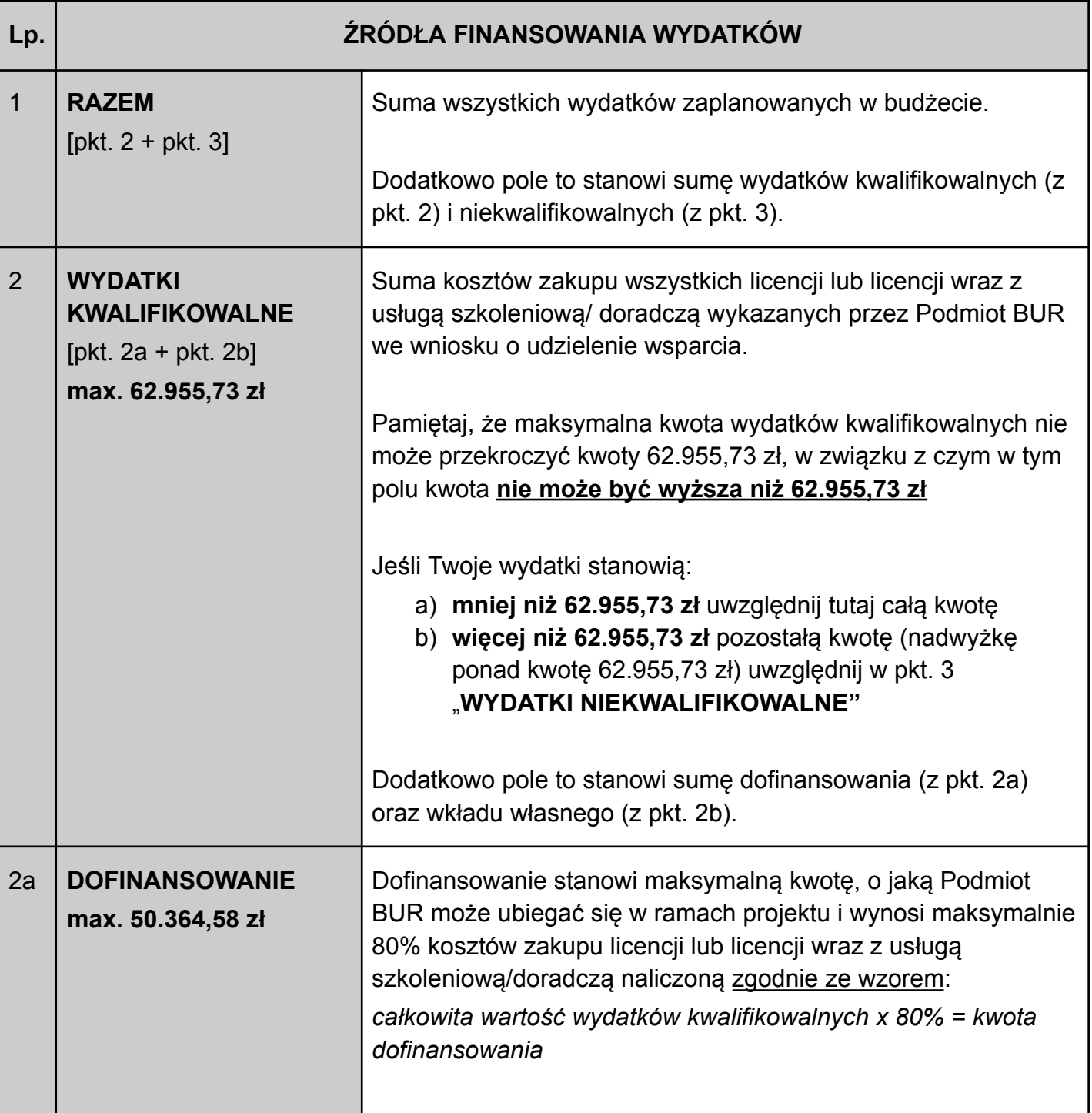

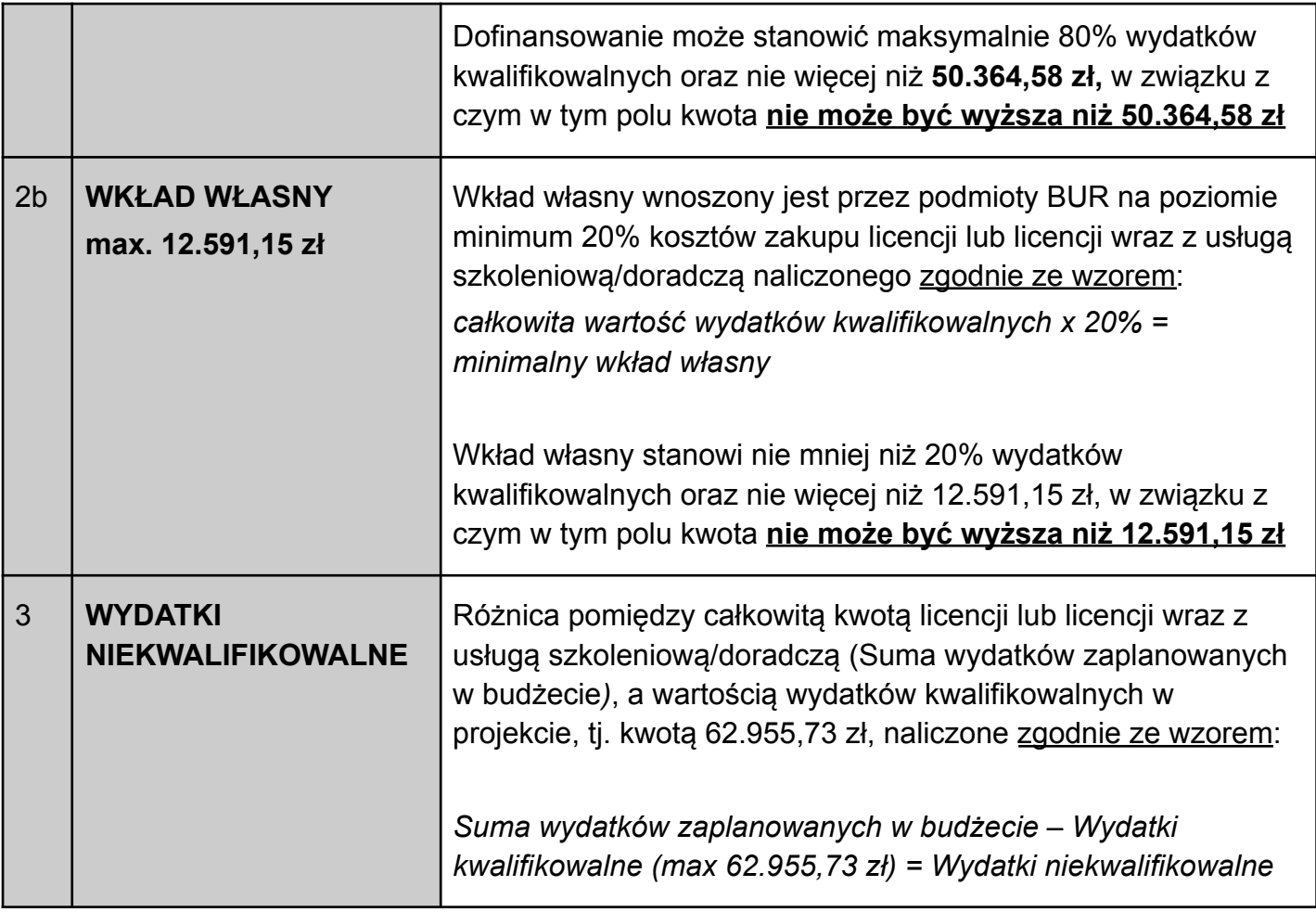